## **SYLLABUS**

## **1. Data about the program of study**

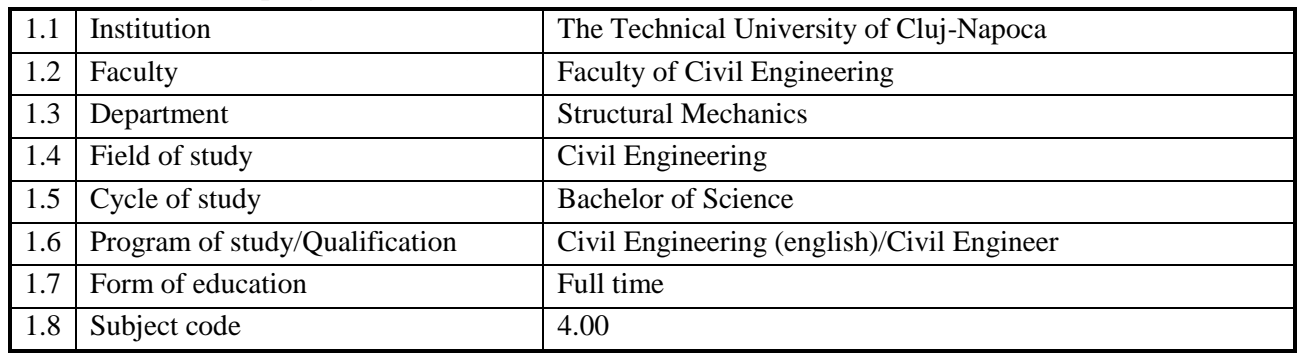

## **2. Data about the subject**

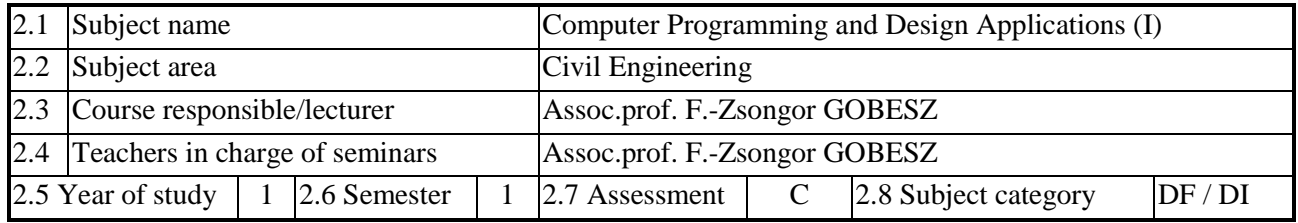

### **3. Estimated total time**

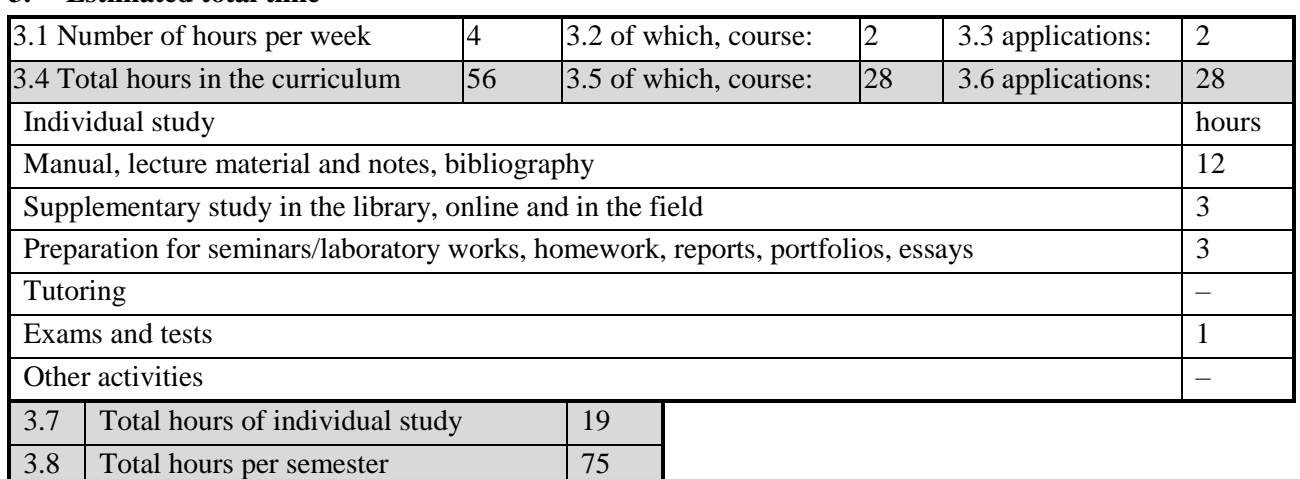

## **4. Pre-requisites (where appropriate)**

3.9 Number of credit points 3

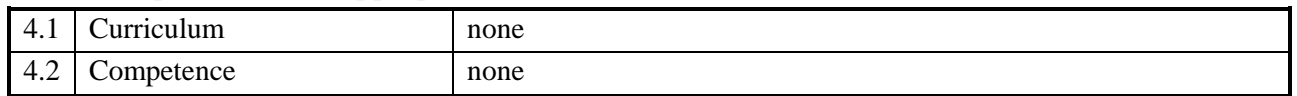

## **5. Requirements (where appropriate)**

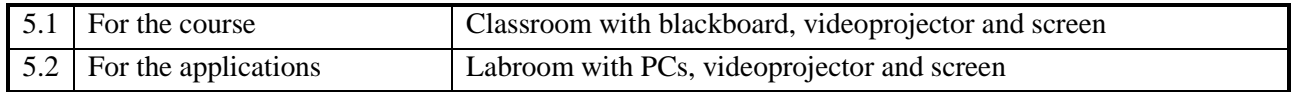

# **6. Specific competences**

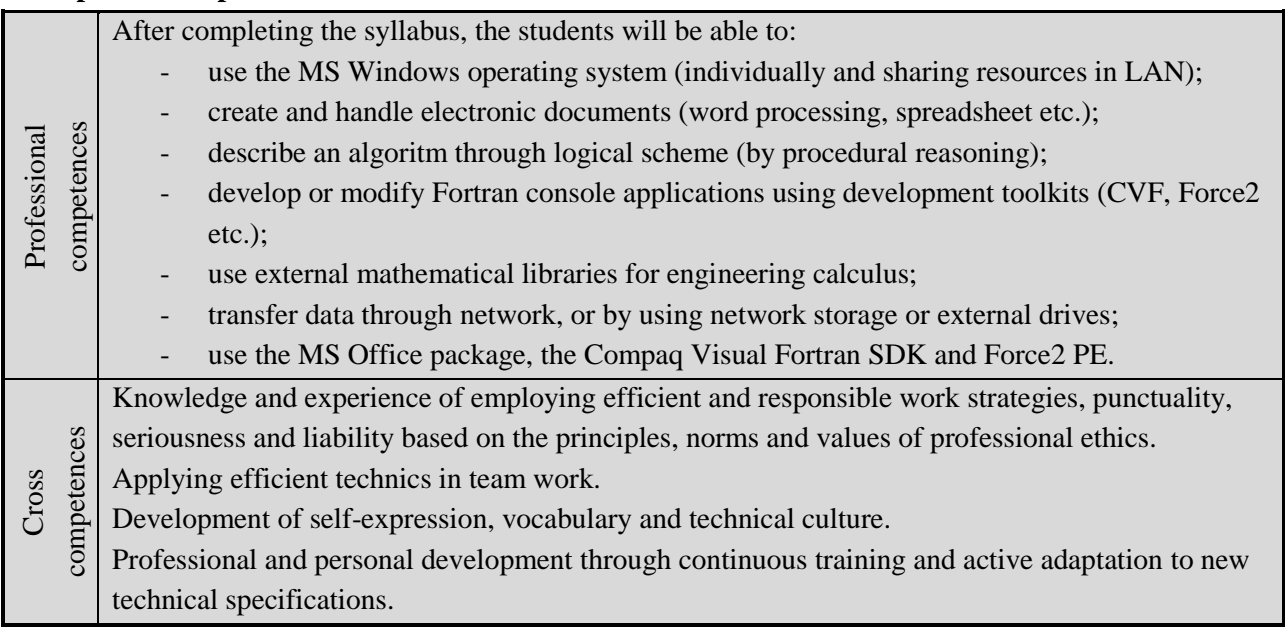

# **7. Discipline objectives (as results from the** *key competences gained***)**

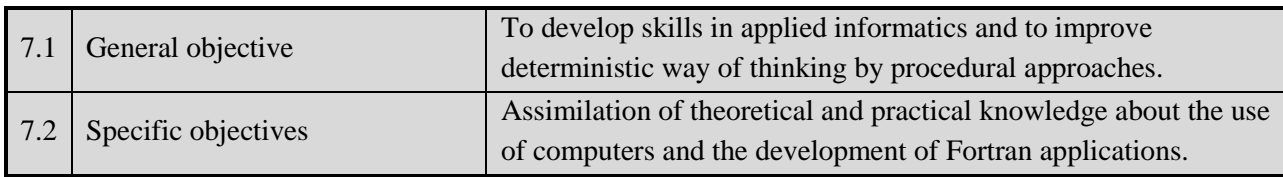

### **8. Contents**

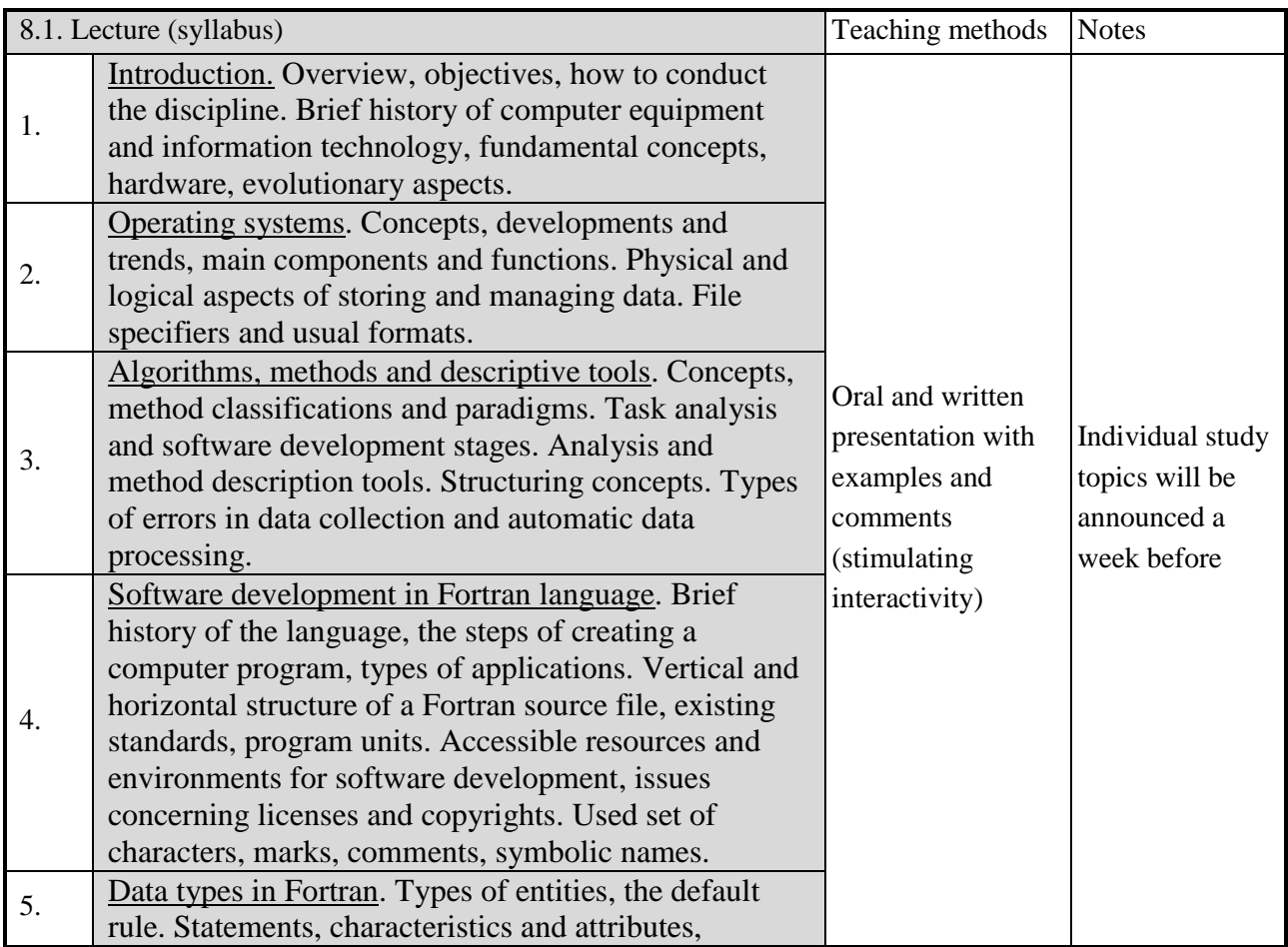

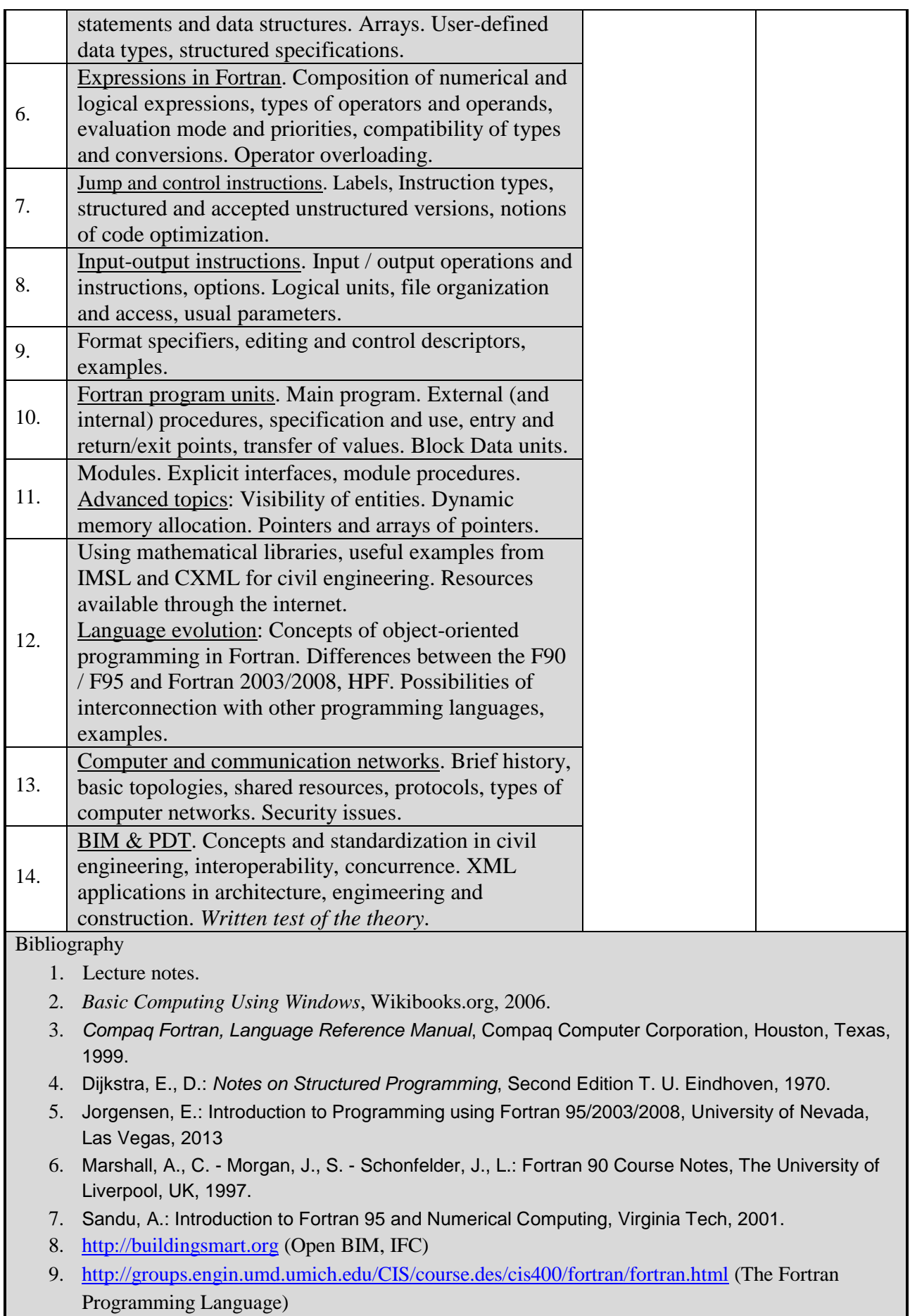

10. [http://www.fortran.com](http://www.fortran.com/)

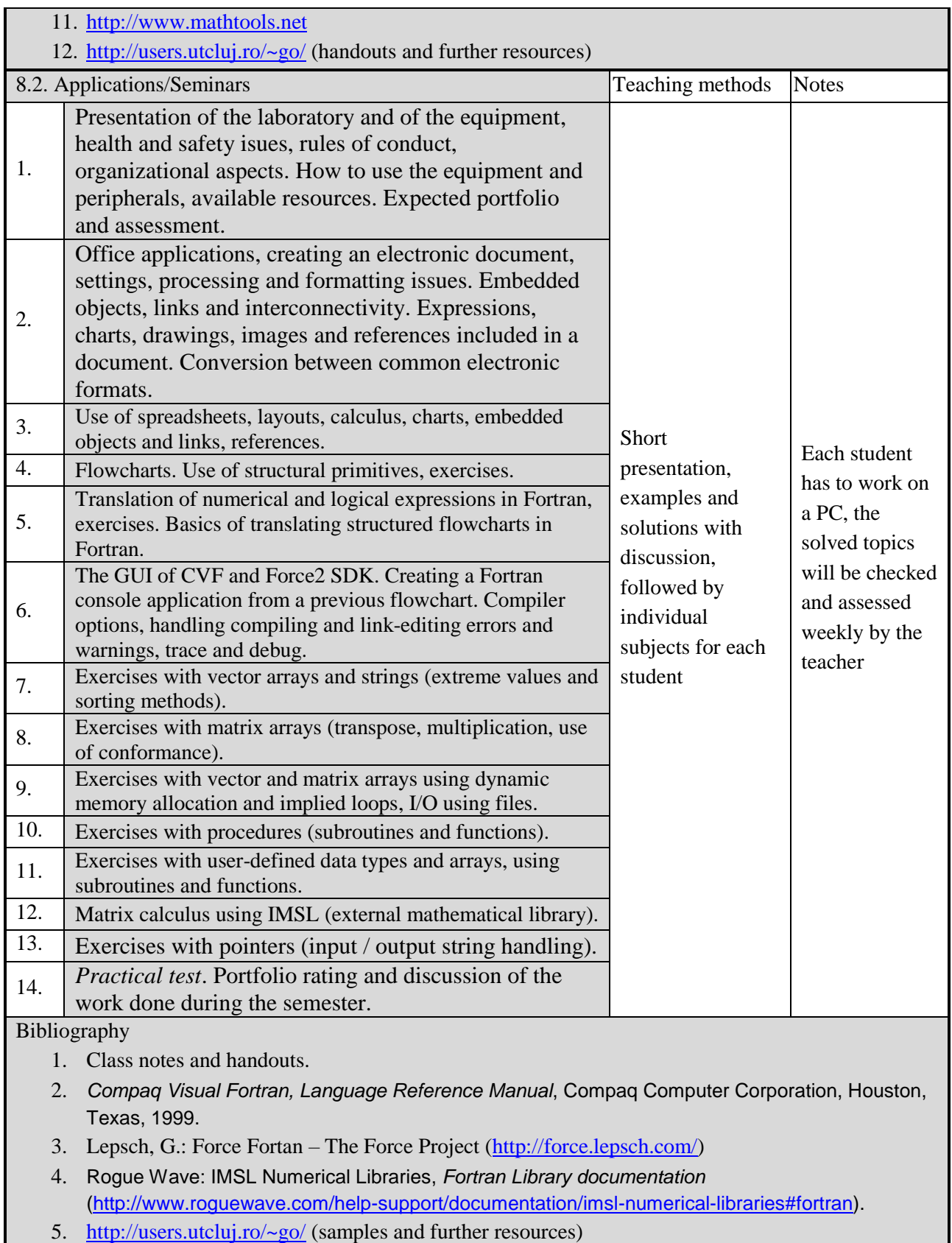

# **9. Bridging course contents with the expectations of the representatives of the community, professional associations and employers in the field**

Acquired skills will be needed by engineers working in building design and/or research (also in education).

### **10. Evaluation**

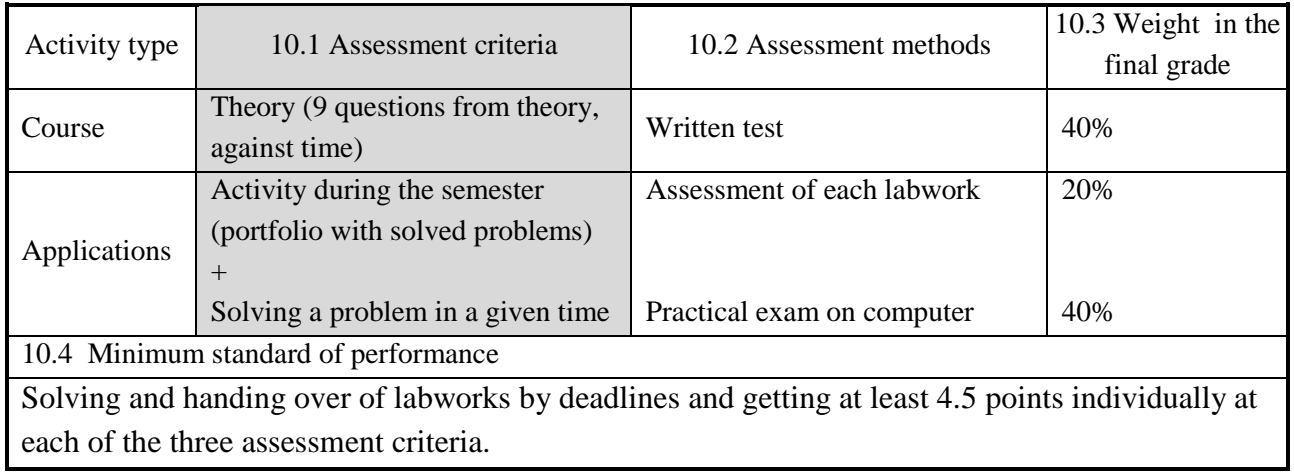

Date of filling in Teachers in charge of seminars 18.07.2017 Assoc.Prof. F.-Zsongor GOBESZ

Date of approval in the department Head of department

Prof. Cosmin G. CHIOREAN